## DIN 66025-1:1983-01 (D)

## Programmaufbau für numerisch gesteuerte Arbeitsmaschinen; Allgemeines

## Inhalt

## **Seite**

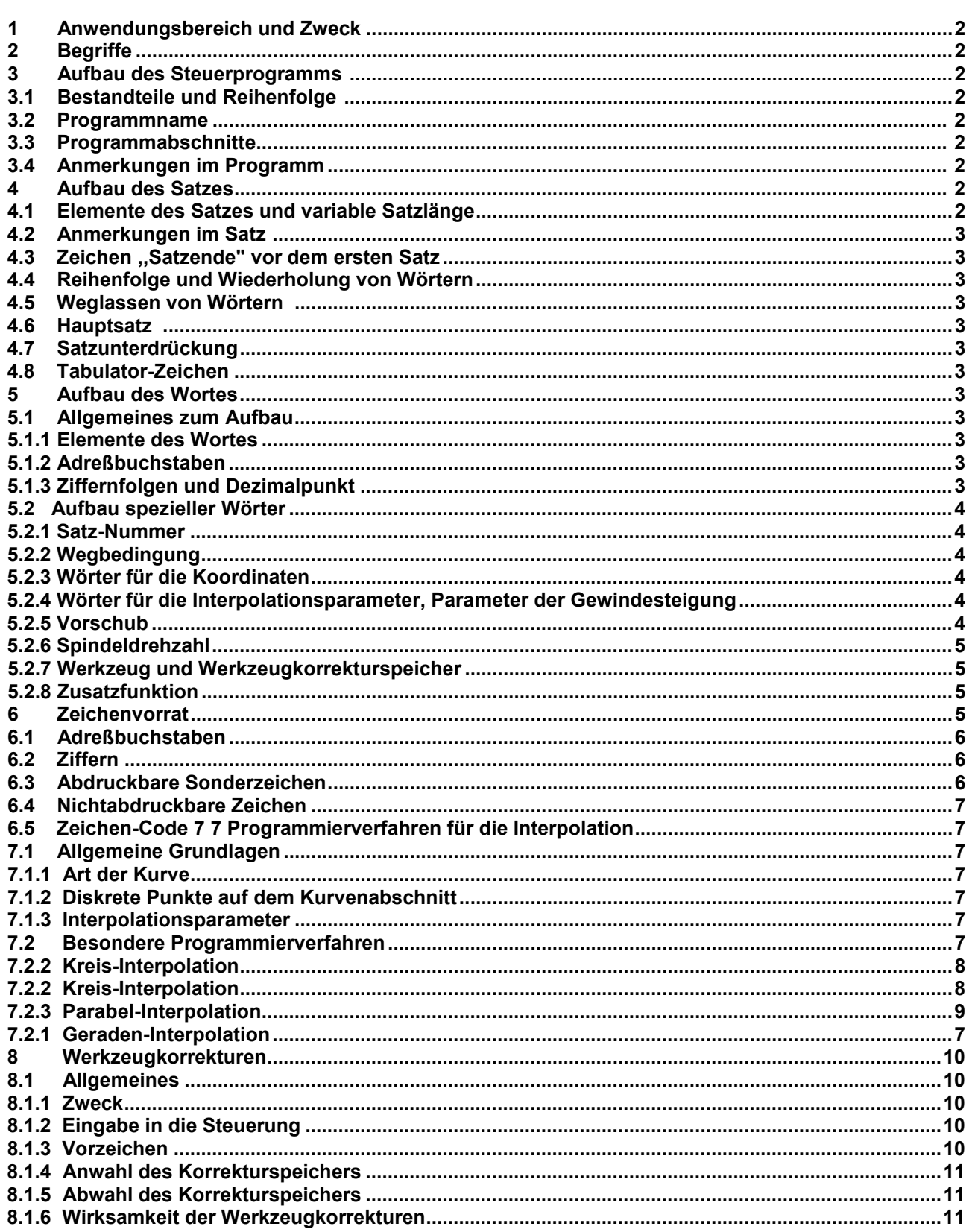

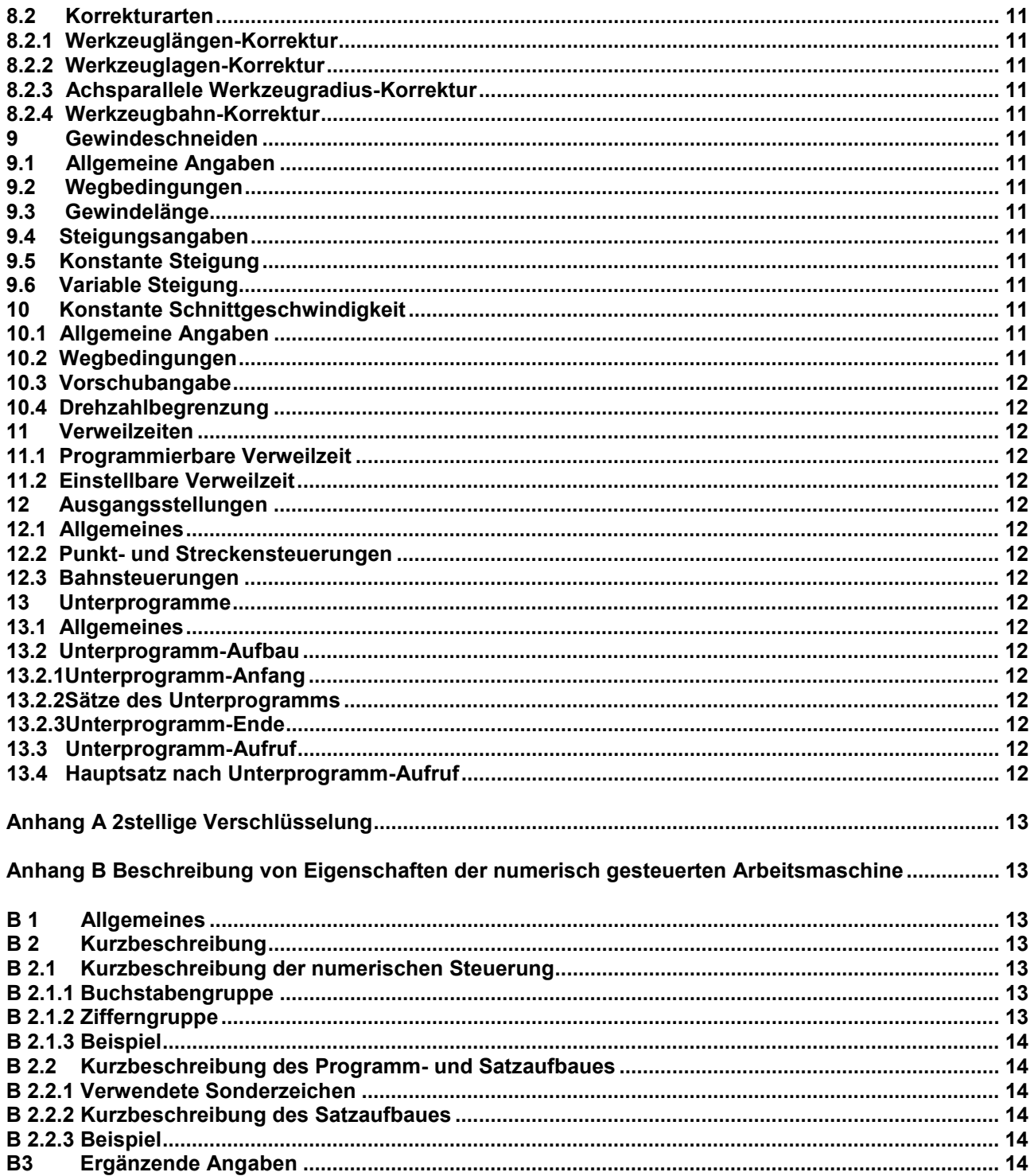